# TP 1 bis : dessins

### Informatique Fondamentale (IF121)

#### 13 octobre 2004

Note : dans chaque exercice, il s'agit bien sûr de faire une figure qui ait à peu près les bonnes proportions, pas d'obtenir exactement les mêmes dimensions que sur le papier !

## 1 Premiers dessins

Pour chacune des figures suivantes, écrire un programme qui la dessine.

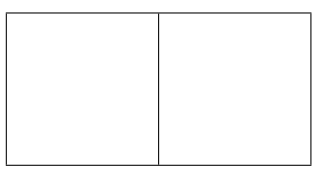

## 2 Dessin interactif

 $\acute{E}$ crire un programme qui effectue les opérations suivantes, dans cet ordre :

- 1. Dessiner un carré.
- 2. Lire un nombre  $r$  (supposé compris entre 0 et 1).
- 3. Dessiner un deuxième carré, centré comme le premier, et dont le côté est r fois aussi long.

Voici un exemple de dialogue avec le programme, et la figure obtenue.

#### javac DessinInteractif.java java DessinInteractif Taille relative du deuxième carré : 0.5 Appuyez sur Entrée pour continuer.

Au revoir.

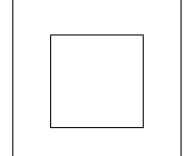

# 3 Dessins et calculs

Écrire des programmes qui dessinent les figures géométriques suivantes :

- 1. un triangle équilatéral, avec symétrie d'axe horizontal;
- 2. un triangle équilatéral, avec symétrie d'axe vertical ;
- 3. un hexagone régulier;
- 4. un pentagone régulier.

Note : la racine carrée du nombre x s'écrit en Java Math.sqrt(x). Les fonctions trigonométriques s'écrivent Math.cos $(x)$ , Math.sin $(x)$ , etc.